# OpenOffice.org

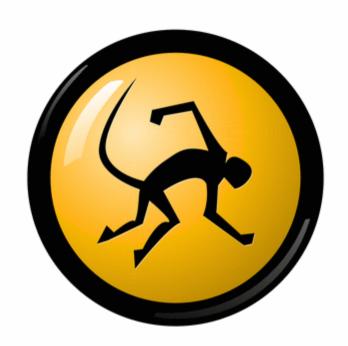

Miguel de Icaza (miguel@ximian.com)

## Small off-topic comment.

- In the Linux world, 2001 was a maturation year:
  - OpenOffice.org 1.0 was released
  - Mozilla reached maturity.
  - Evolution 1.0 was released.
- 2002: These technologies got deployed in volume
- The above enabled Linux on the desktop
  - Enterprise users
  - Government users.
  - Not ready for the consumer market yet.

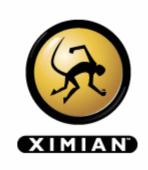

#### Some Properties

- OpenOffice.org is:
  - Complete office suite.
    - Spreadsheet, Word Processing, Presentations.
    - Plus more.
  - Cross Platform:
  - Fairly sophisticated
  - Free software/Open Source.
  - Promotes open-standards
    - A reference implementation helps!

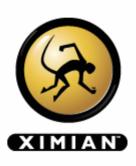

#### How people benefit.

- Licensing wise/economically:
  - OpenOffice.org is affordable.
- Platform independence
  - Enable interoperability with existing documents.
  - Choose the best OS for the task
  - Enable collaboration with existing MS Office users.
- No backdoors, no spyware.
- New features
- Open Standards No vendor lock-in.

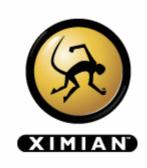

#### Platform Independence

- Same software across platforms:
  - Windows, Linux, MacOS X, Solaris.
  - Lets you pick the best OS for a task.
- Interoperability
  - Collaboration with MS Office users.
    - Up to the smallest details.
  - Import/Export existing MS Office documents.
- Selfishly
  - I use Linux and Windows.
  - I use OpenOffice.org every day.

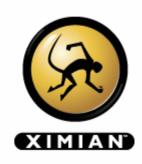

#### Affordable (1)

- Companies with budgets.
  - Avoid pricey licensing deals.
  - With current economic climate:
    - European companies have a tendency to adopt open source faster than US companies.
  - People do not like being locked into a single vendor.
- Countries with budgets:
  - Promote and preserve local languages.
    - Do not force people into English.
    - Spain: at least 5 languages spoken

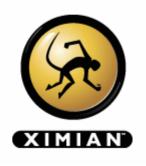

#### Affordable (2)

- Governments without budgets:
  - Initiatives in Asia and Latin America to use OSS.
  - Cost of MS Office+XP: 800 USD
    - US GDP/year: 30,000 USD ->
    - Vietnam GDP/year: 440 USD -> 1.4 years.
- Companies without budgets:
  - Avoid legal problems: stay legal.
  - OpenOffice.org use on the rise in Mexico.

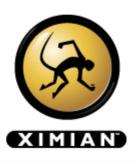

#### Third world countries usage

- Some quotes from eGovos:
  - Enables local development.
  - Localization:
    - Mexico, Chiapas:
      - tojolabal, chol, lacandón, mame, tzeltal, tzotzil, zoque, katooc, mocho, motozintleco,
    - Microsoft Office localized to 24 languages.
    - 8500 languages in the world today.
    - Takes two weeks to localize OpenOffice.org.

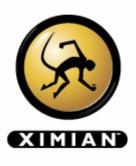

## Migration

- OpenOffice.org enables the migration
  - From Windows to other systems.
  - Same software, different platform.
- Today organizations can start deploying
  - Avoid file-format lock-in.
  - Move to another OS in the future.
- Cross platform is the biggest strength.

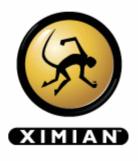

#### Open Standards.

- Open Standards:
  - File formats are open.
    - Open Source makes file formats open.
- Avoid vendor lock-in:
  - Sun Actively works on their standardization.
  - As Villanueva said:
    - Some governments industries have a responsibility to keep data around for years to come.
    - In government, 50 years is a **small** timeframe.

## Improving OpenOffice.org

- OpenOffice.org is being maintained by Sun.
  - They provide maintainership:
    - Few people are interested in doing it
    - Allows developers to focus on **creating**.
  - They host the repositories
  - Work on the OpenOffice.org SDK
    - Lowers the barrier to entry.
- Various organizations have started work on it
  - More will come.
  - We all get to share the improvements.

## Sample case: Mozilla.

#### • Mozilla:

- Was released in 1998
- Took three years to get community momentum.
- Today it is the best browser available.
  - Innovation is at its peak
  - Mozdev alone hosts 137 active projects.
  - Very big community of third party developers.
- IE has effectively stagnated.
  - Very few things are being improved on IE

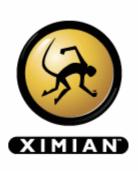

#### Mozilla: High Level Programming.

- Mozilla has raised the programming level.
- Mozilla has lowered the barrier to entry.
  - People do not have to write C++ or C code.
  - JavaScript, XML, XUL is easy to learn.
  - They reuse a lot of existing knowledge
- Still room for hard-core C++/C developers.

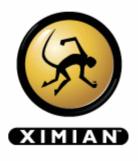

#### Learning From Mozilla.

- Raise the programming level:
  - Embed virtual machine (JVM)
  - Expose internals of OpenOffice.org:
    - To various programming languages on the JVM
    - Java for "serious" developers.
    - JavaScript-on-Java binding for casual developers.
      - Use Jython: court open source community.
- Open the process up.
  - Loosen up the commit process.

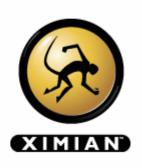

#### Contrast.

- Microsoft Office has not stagnated like IE.
  - New version includes interesting XML features.
  - They are not that revolutionary.
- OpenOffice.org is quickly closing the gap
  - Its quickly adding **new** features as well.
- Innovate.
  - Too much data, little visualization.

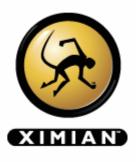

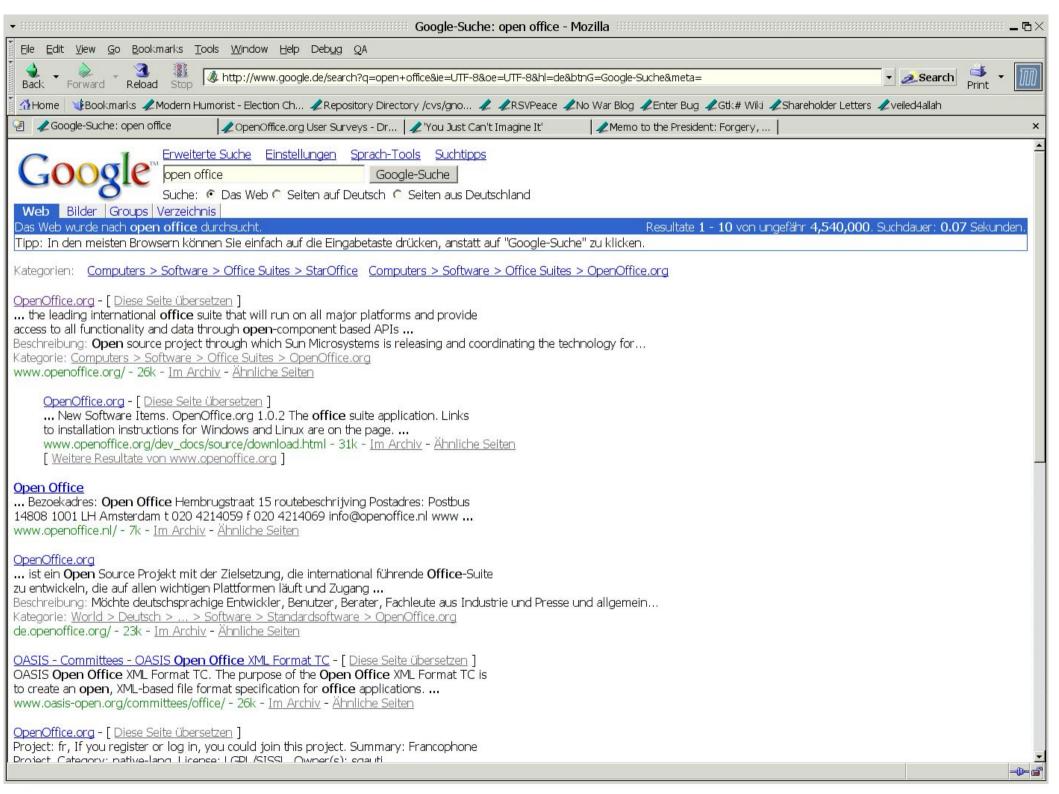

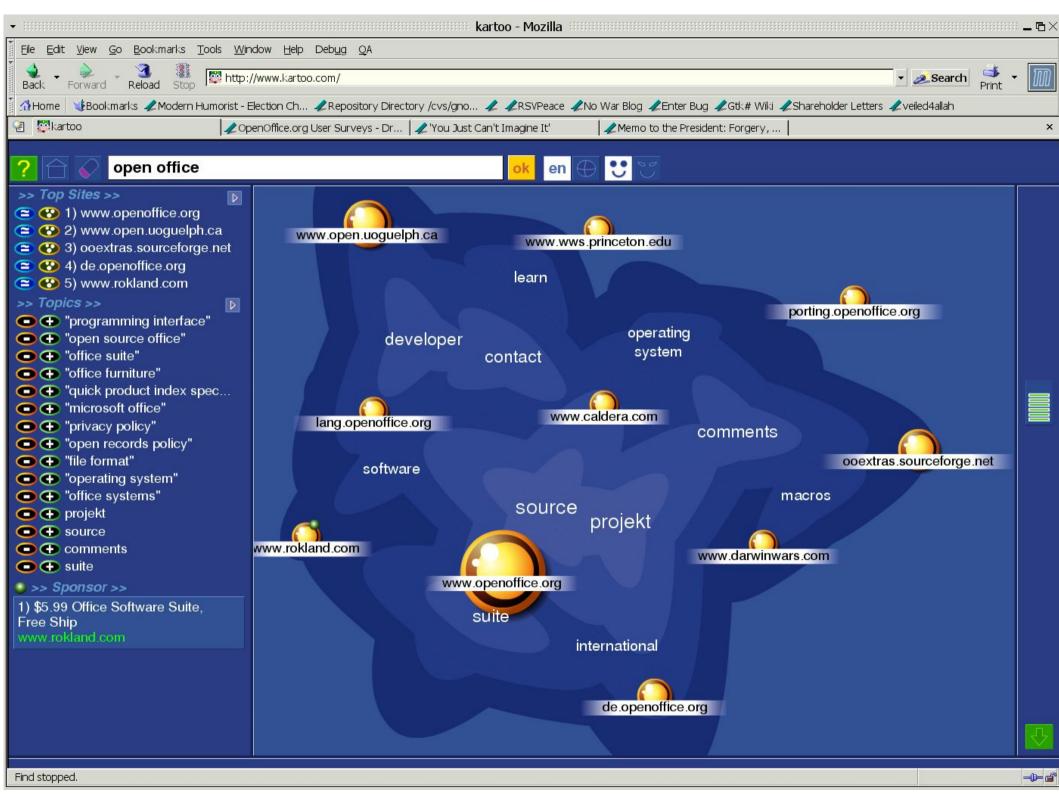

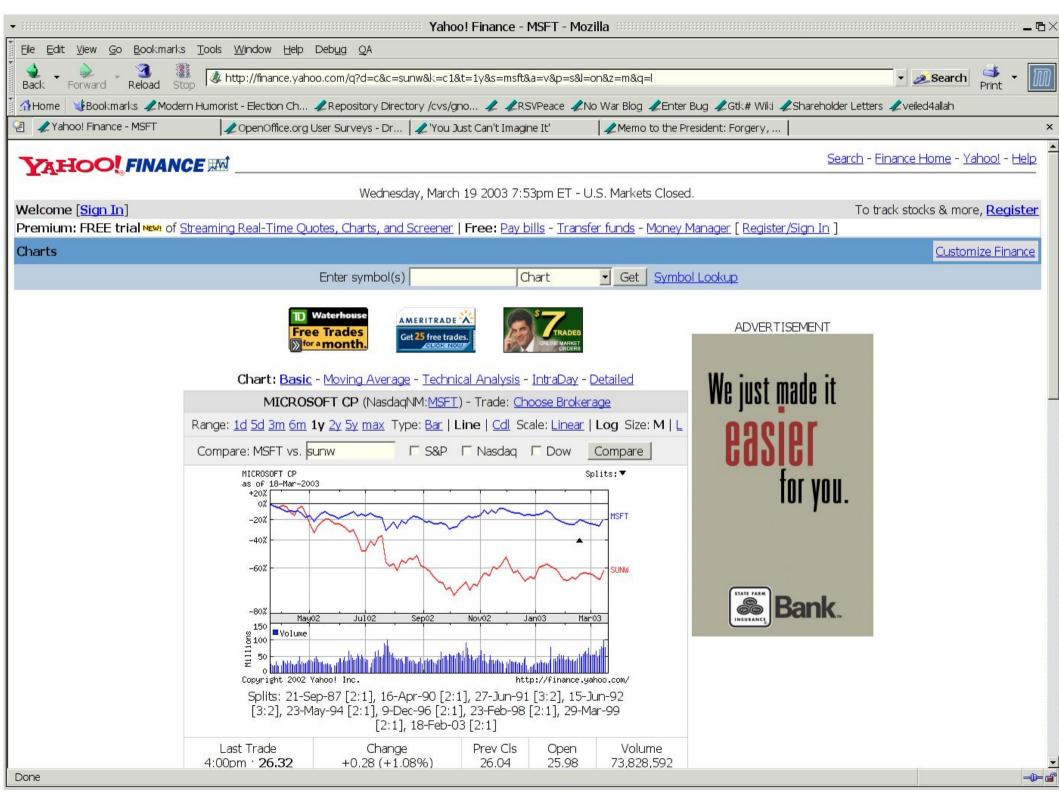

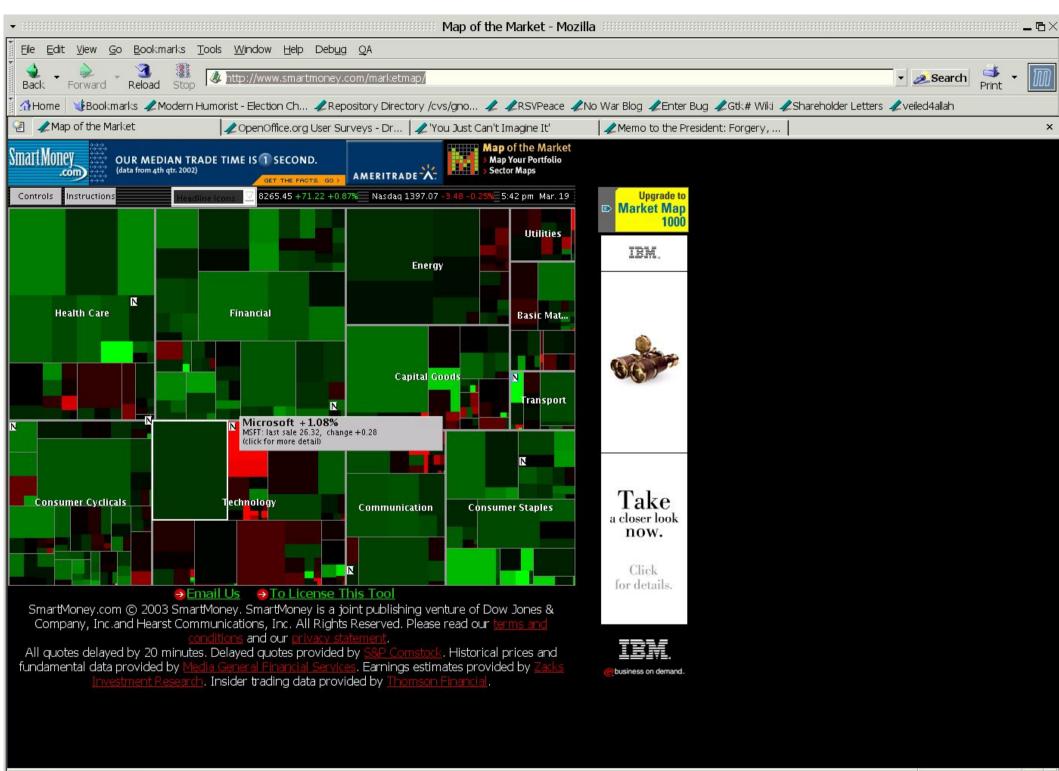

Applet MapLoader started

-D-

#### Ximian and OpenOffice.org

- We have been working on OpenOffice.org.
  - Provided open source replacements for proprietary.
  - Linux/Gnome integration
    - Track look
    - Gnome Icon sets.
    - Virtual File System integration.
    - New printing subsystem (CUPS-based)
    - Anti-aliased font rendering everywhere.
    - Various freedesktop.org integration bits.
- Learn more at Michael's talk.

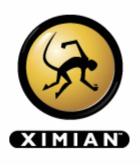

#### More information.

- OpenOffice.org
  - http://www.openoffice.org
  - http://ooo.ximian.com
    - Includes unofficial Hackers Guide.
- Me:
  - http://primates.ximian.com/~miguel
  - miguel@ximian.com
- Ximian:
  - http://www.ximian.com

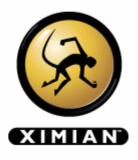